## iE Innovative Ecosystem

JUNTA GENERAL ORDINARIA DE ACCIONISTAS DE INNOVATIVE SOLUTIONS ECOSYSTEM

### Voting guide

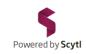

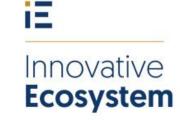

JUNTA GENERAL ORDINARIA DE ACCIONISTAS DE INNOVATIVE SOLUTIONS ECOSYSTEM

Connection to the voting portal will be open on August 8, 2023. As connecting to the portal can take a few minutes, it is recommended to establish the connection with sufficient amount of time. For a perfect voting experience, please use a device with the latest versión of the following browsers:

Windows: Chrome, Firefox, Edge

MacOS: Safari, Chrome, Firefox, Edge

Internet Explorer is not compatible.

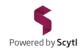

# Unce you have read this document, please Access the voting portal, the link of which is provided on the company's website:

https://www.innovative-ecosystem.com

Click on "Annual general meeting" and then "Online Access AGM"

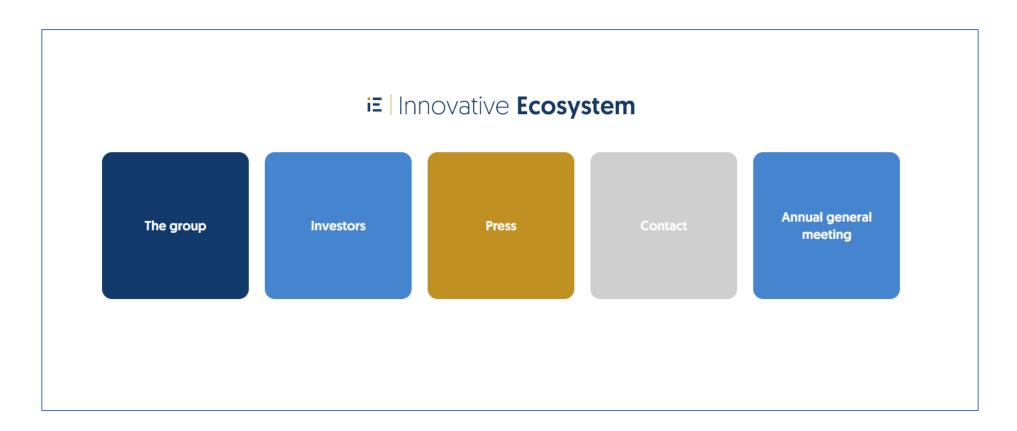

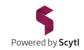

This is the login page. Input your DNI/NIE/Passport number (without zeros, hyphen or spaces, and with capital letters) in the "DNI/NIE/Passport" area

| 5 JUNTA GENERAL ORDINARIA DI X +                                                                  | ∨ 🗢 Private             | browsing — 🗇 🗙  |
|---------------------------------------------------------------------------------------------------|-------------------------|-----------------|
| ← → C là https://www.civiciti.com/spp/es/ww/ise/assemblies/d4e6fe5e7ee54aa48d3099bd6c00a868       | ជ                       | ල               |
|                                                                                                   |                         |                 |
| JUNTA GENERAL ORDINARIA DE ACCIONISTAS DE INNOVATIVE SOLUTIONS ECOSYSTEM, S.A 8 de Agosto de 2023 |                         |                 |
| Inicia sesión de voto                                                                             |                         |                 |
| 1 Código de acceso                                                                                | 2 Inicia sesión de voto |                 |
| DNI   NIE   Pasaporte*  DNI   NIE   Pasaporte  El campo DNI   NIE   Pasaporte es obligatorio.     |                         |                 |
| E campo UNI   Nic   Pasaporte es colligatorio.                                                    |                         |                 |
| > OBTENER CÓDIGO DE ACCESO         YA TENGO UN CÓDIGO DE ACCESO                                   |                         |                 |
|                                                                                                   |                         |                 |
|                                                                                                   |                         |                 |
|                                                                                                   |                         |                 |
|                                                                                                   |                         |                 |
| Términes y condiciones de uso. Política de privacidad. Política de Conkies                        |                         | Roward by Scytl |

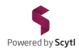

#### Then, input your email in the "E-mail" área.

| S JUNTA GENERAL ORDINARIA DE>                  | +                                                                                                | ∨ 😁 Private b           | browsing — 🗇 🗙          |
|------------------------------------------------|--------------------------------------------------------------------------------------------------|-------------------------|-------------------------|
| $\leftarrow$ $\rightarrow$ C $\textcircled{a}$ | O A https://www.civiciti.com/spp/es/ww/ise/assemblies/d4e6fe5e7ee54aa48d3099bd6c00a868           | ☆                       | ල දු ≡                  |
|                                                |                                                                                                  |                         |                         |
| J                                              | UNTA GENERAL ORDINARIA DE ACCIONISTAS DE INNOVATIVE SOLUTIONS ECOSYSTEM, S.A 8 de Agosto de 2023 |                         |                         |
|                                                | Inicia sesión de voto                                                                            |                         |                         |
|                                                | 1 Código de acceso                                                                               | 2 Inicia sesión de voto |                         |
|                                                | ONI   NIE   Pasaporte                                                                            |                         |                         |
|                                                | El campo DNI   NIE   Pasaporte es obligatorio.                                                   |                         |                         |
|                                                | 🔛 E-mail                                                                                         |                         |                         |
|                                                | El campo E-mail es obligatorio.<br>> OBTENER CÓDIGO DE ACCESO                                    |                         |                         |
|                                                | YA TENGO UN CÓDIGO DE ACCESO                                                                     |                         |                         |
|                                                |                                                                                                  |                         |                         |
|                                                |                                                                                                  |                         |                         |
|                                                |                                                                                                  |                         |                         |
|                                                |                                                                                                  |                         |                         |
|                                                |                                                                                                  |                         |                         |
|                                                |                                                                                                  |                         |                         |
|                                                |                                                                                                  |                         |                         |
|                                                |                                                                                                  |                         |                         |
| Términos y condiciones de uso Política         | a de privacidad   Política de Cookies                                                            |                         | Powered by <b>Scytl</b> |

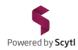

Click on the green button. The system will send you an email with your access code.

| S JUNTA GENERAL ORDINARIA                      | × +                                                                                               | ∨ 👳 Private I           | orowsing — 🗇 🗙 |
|------------------------------------------------|---------------------------------------------------------------------------------------------------|-------------------------|----------------|
| $\leftarrow$ $\rightarrow$ C $\textcircled{a}$ | O A https://www.civiciti.com/spp/es/ww/ise/assemblies/d4e6fe5e7ee54aa48d3099bd6c00a868            | ☆                       | ල දු ≡         |
|                                                |                                                                                                   |                         |                |
|                                                | JUNTA GENERAL ORDINARIA DE ACCIONISTAS DE INNOVATIVE SOLUTIONS ECOSYSTEM, S.A 8 de Agosto de 2023 |                         |                |
|                                                | Inicia sesión de voto                                                                             |                         |                |
|                                                | 1 Código de acceso                                                                                | 2 Inicia sesión de voto |                |
|                                                | DNI   NIE   Pasaporte*                                                                            |                         |                |
|                                                | E-mail <sup>®</sup>                                                                               |                         |                |
|                                                | ► OBTENER CÓDIGO DE ACCESO                                                                        |                         |                |
|                                                |                                                                                                   |                         |                |
|                                                |                                                                                                   |                         |                |
|                                                |                                                                                                   |                         |                |
|                                                |                                                                                                   |                         |                |
|                                                |                                                                                                   |                         |                |
|                                                |                                                                                                   |                         |                |
|                                                |                                                                                                   |                         |                |
| Términos y condiciones de uso Pol              | ira de privacidad - Política de Copiles                                                           |                         | Powered by     |

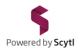

If you have not received your Access code via email, try updating your inbox and checking the SPAM folder.

| 💲 JUNTA GENERAL ORDINARIA D                    | × +                                                                                               | ∨ 👳 Private b           | browsing — 🗇 🗙        |
|------------------------------------------------|---------------------------------------------------------------------------------------------------|-------------------------|-----------------------|
| $\leftarrow$ $\rightarrow$ C $\textcircled{a}$ | O A https://www.civiciti.com/spp/es/ww/ise/assemblies/d4e6fe5e7ee54aa48d3099bd6c00a868            | ☆                       | ල                     |
|                                                |                                                                                                   |                         |                       |
|                                                | JUNTA GENERAL ORDINARIA DE ACCIONISTAS DE INNOVATIVE SOLUTIONS ECOSYSTEM, S.A 8 de Agosto de 2023 |                         |                       |
|                                                | Inicia sesión de voto                                                                             |                         |                       |
|                                                | 1 Código de acceso                                                                                | 2 Inicia sesión de voto |                       |
|                                                | DNI   NIE   Pasaporte*                                                                            |                         |                       |
|                                                | E-mail <sup>*</sup>                                                                               |                         |                       |
|                                                | > OBTENER CÓDIGO DE ACCESO         YA TENGO UN CÓDIGO DE ACCESO                                   |                         |                       |
|                                                |                                                                                                   |                         |                       |
|                                                |                                                                                                   |                         |                       |
|                                                |                                                                                                   |                         |                       |
|                                                |                                                                                                   |                         |                       |
|                                                |                                                                                                   |                         |                       |
|                                                |                                                                                                   |                         |                       |
| Términes : sendiciones de una Dal              | tica de privaridad - Política de Conkies                                                          |                         | Roward by <b>Scut</b> |

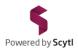

#### Input the code received via email in the "Access code" área.

| S JUNTA GENERAL ORDINARIA DE>          | < + ·                                                                                             | ∨ 😐 Private I           | browsing – 🗇 $	imes$    |
|----------------------------------------|---------------------------------------------------------------------------------------------------|-------------------------|-------------------------|
| $\leftarrow \rightarrow \mathbf{C}$    | O A or https://www.civiciti.com/spp/es/ww/ise/assemblies/d4e6fe5e7ee54aa48d3099bd6c00a868         | ☆                       | ල                       |
|                                        |                                                                                                   |                         |                         |
| L                                      | IUNTA GENERAL ORDINARIA DE ACCIONISTAS DE INNOVATIVE SOLUTIONS ECOSYSTEM, S.A 8 de Agosto de 2023 |                         |                         |
|                                        | Inicia sesión de voto                                                                             |                         |                         |
|                                        | Código de acceso                                                                                  | 2 Inicia sesión de voto |                         |
|                                        | DNI   NIE   Pasaporte*                                                                            |                         |                         |
|                                        | Código de acceso*                                                                                 | 0                       |                         |
|                                        | VOLVER ACCEDER                                                                                    |                         |                         |
|                                        |                                                                                                   |                         |                         |
|                                        |                                                                                                   |                         |                         |
|                                        |                                                                                                   |                         |                         |
|                                        |                                                                                                   |                         |                         |
|                                        |                                                                                                   |                         |                         |
| Términos y condiciones de uso Política | a de privacidad Política de Cookies                                                               |                         | Powered by <b>Scytl</b> |

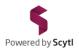

#### Click "Enter". If all the data inputed was correct, the system will grant access to the meeting.

| 🐐 JUNTA GENERAL ORDINARIA D         | × +                                                                                               | ∨ 😄 Private                               | browsing — 🗇 🗙          |
|-------------------------------------|---------------------------------------------------------------------------------------------------|-------------------------------------------|-------------------------|
| $\leftarrow \rightarrow \mathbf{C}$ | O A ↔ https://www.civiciti.com/spp/es/ww/ise/assemblies/d4e6fe5e7ee54aa48d3099bd6c00a868          | ☆                                         | ල දු ≡                  |
|                                     |                                                                                                   |                                           |                         |
|                                     | JUNTA GENERAL ORDINARIA DE ACCIONISTAS DE INNOVATIVE SOLUTIONS ECOSYSTEM, S.A 8 de Agosto de 2023 |                                           |                         |
|                                     | Inicia sesión de voto                                                                             |                                           |                         |
|                                     | Código de acceso  DNI   NIE   Pasaporte*                                                          | <ul> <li>Inicia sesión de voto</li> </ul> |                         |
|                                     | Código de acceso*                                                                                 | 0                                         |                         |
|                                     | VOLVER ACCEDER                                                                                    |                                           |                         |
|                                     |                                                                                                   |                                           |                         |
|                                     |                                                                                                   |                                           |                         |
|                                     |                                                                                                   |                                           |                         |
|                                     |                                                                                                   |                                           |                         |
| Términos y condiciones de uso Poli  | ica de privacidad Política de Cookies                                                             |                                           | Powered by <b>Scytl</b> |

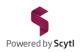

| To access the meeting, click on the camera button in the top-right corner of the scr                             | en.   | 0      |
|----------------------------------------------------------------------------------------------------|-------|--------|
| JUNTA GENERAL ORDINARIA DE ACCIONISTAS DE INNOVATIVE SOLUTIONS ECOSYSTEM, S.A 8 de Agosto de 2023                |       | 9      |
| ■ PUNTO 1. APROBACIÓN DE LAS CUENTAS ANUALES INDIVIDUALES Y CONSOLIDADAS                                         |       |        |
|                                                                                                    | 2.    | 🖄 νοτα |
| ■ PUNTO 2.1. FIJACIÓN DEL NÚMERO DE CONSEJEROS DENTRO DEL MÍNIMO Y MÁXIMO PREVISTO ESTATUTARIAMENTE              |       |        |
|                                                                                                    | 2     | 🖄 VOTA |
| ■ PUNTO 2.2. NOMBRAMIENTO DE CONSEJERO                                                                           |       |        |
|                                                                                                    | 2.    |        |
| ≣ PUNTO 3. APROBACIÓN DE LA ENTREGA DE ACCIONES DE LA COMPAÑÍA A LOS CONSEJEROS COMO PARTE DEL PAGO DE SU RETRIE | lòiou | N      |
|                                                                                                    | 2/    | 🖄 VOTA |
| ≣ PUNTO 4. VOTACIÓN, CON CARÁCTER CONSULTIVO, DEL INFORME SOBRE LAS REMUNERACIONES DE LOS CONSEJEROS             |       |        |
|                                                                                                    | 2./   | 🖄 VOTA |

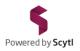

A new tab will open with the zoom meeting. Click "start meeting" and follow the instructions detailed below.

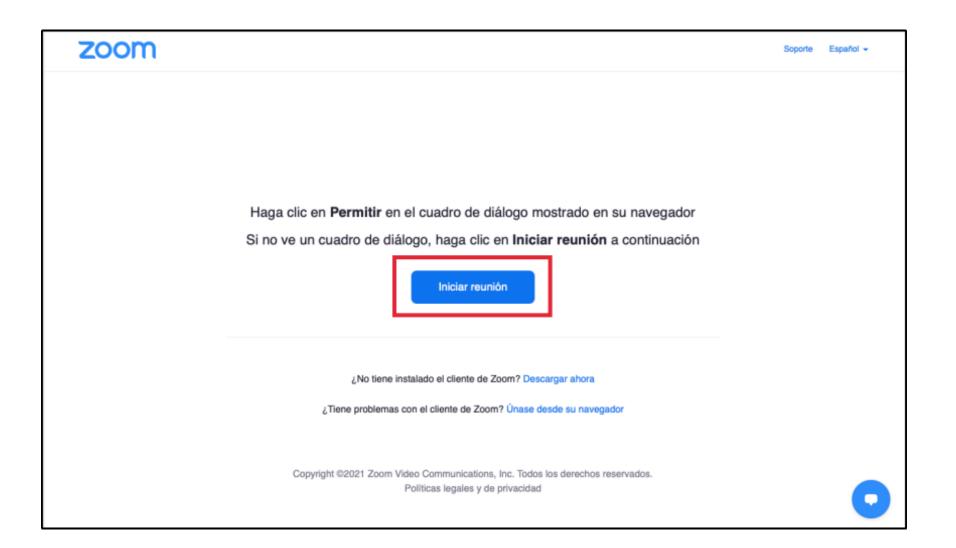

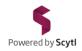

To Access the zoom meeting, input your identity number followed by your full name in the "name" field. Click "enter".

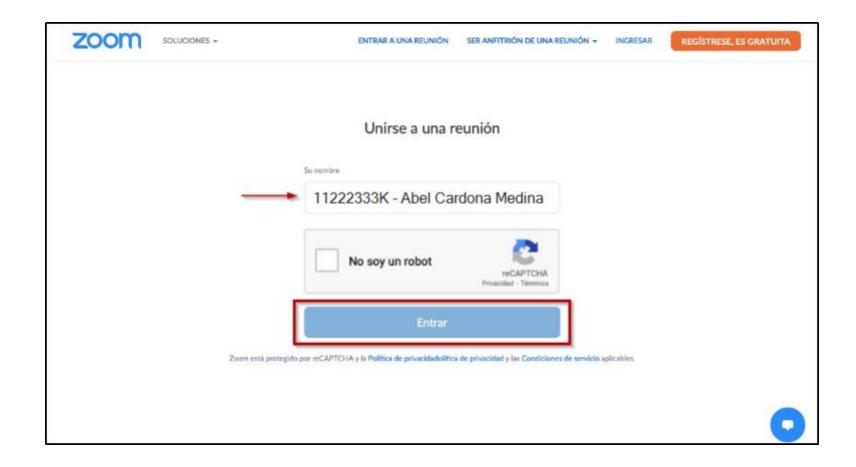

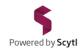

Input your email and click "enter".

| zoom | SOLUCIONES - | ENTRAR A UNA REUNIÓN                            | SER ANFITRIÓN DE UNA REUNIÓN 🗸 | INGRESAR | REGÍSTRESE, ES GRATUITA |
|------|--------------|-------------------------------------------------|--------------------------------|----------|-------------------------|
|      |              | Unirse a una re                                 | eunión                         |          |                         |
|      |              | Dirección de correo electrónico usuario@midomin | io.com                         |          |                         |
|      |              | Entrar                                          |                                |          |                         |
|      |              |                                                 |                                |          |                         |
|      |              |                                                 |                                |          |                         |

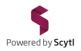

Once you access the Zoom, you can select the language in which you want to follow the Meeting. Click the "Interpretation" button at the bottom of Zoom and select the English or Spanish language.

[The "Interpretation" option is only available in the Zoom desktop app or in the Zoom version of the mobile phone. Not available in Web version]

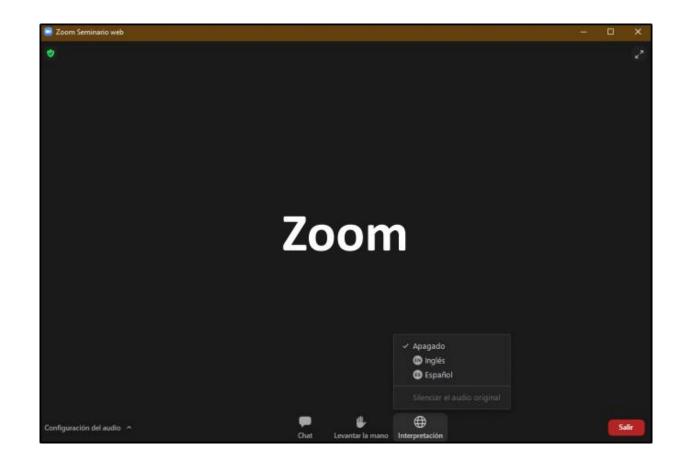

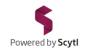

#### While on Zoom, to return to the voting list change to the tab of your browser entitled "Annual General Meeting".

[If you opened Zoom from the installed program, switch to the browser where you have the meeting open]

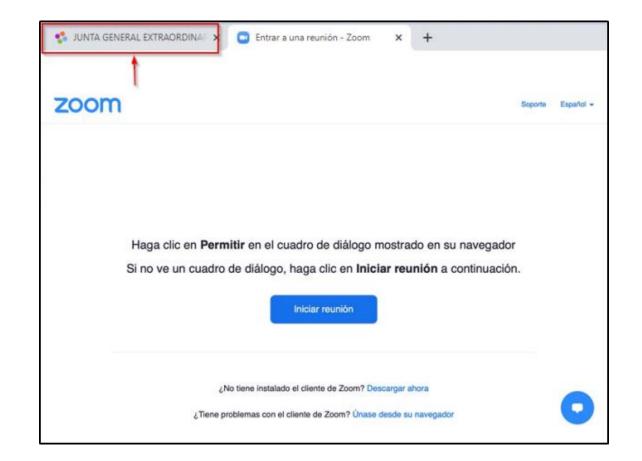

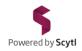

Voting on each item on the agenda shall remain closed until the end of the presentation and discussion of each item. The "VOTE" button will remain gray until it opens.

| JUNTA GENERAL ORDINARIA DE ACCIONISTAS DE INNOVATIVE SOLUTIONS ECOSYSTEM, S.A 8 de Agosto de 2023                     | 9      |
|----------------------------------------------------------------------------------------------------|--------|
| ■ PUNTO 1. APROBACIÓN DE LAS CUENTAS ANUALES INDIVIDUALES Y CONSOLIDADAS                                              |        |
|                                                                                                    | 🖄 VOTA |
| ■ PUNTO 2.1. FIJACIÓN DEL NÚMERO DE CONSEJEROS DENTRO DEL MÍNIMO Y MÁXIMO PREVISTO ESTATUTARIAMENTE                   |        |
| 2                                                                                                    | 🖄 VOTA |
| ■ PUNTO 2.2. NOMBRAMIENTO DE CONSEJERO                                                                                |        |
| 2                                                                                                    | 🖄 VOTA |
| ≣ PUNTO 3. APROBACIÓN DE LA ENTREGA DE ACCIONES DE LA COMPAÑÍA A LOS CONSEJEROS COMO PARTE DEL PAGO DE SU RETRIBUCIÓN |        |
| 2                                                                                                    | 🖄 VOTA |
| ■ PUNTO 4. VOTACIÓN, CON CARÁCTER CONSULTIVO, DEL INFORME SOBRE LAS REMUNERACIONES DE LOS CONSEJEROS                  |        |
| 2                                                                                                    | 🖄 VOTA |

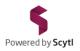

When voting opens, the "VOTE" button will be displayed in green. Click "VOTE" to open the ballot.

| JUNTA GENERAL ORDINARIA DE ACCIONISTAS DE INNOVATIVE SOLUTIONS ECOSYSTEM, S.A 8 de Agosto de 2023                  |     | •      |
|----------------------------------------------------------------------------------------------------|-----|--------|
| ≣ PUNTO 1. APROBACIÓN DE LAS CUENTAS ANUALES INDIVIDUALES Y CONSOLIDADAS                                           |     |        |
|                                                                                                    | 2.  | 🖄 VOTA |
| ≣ PUNTO 2.1. FIJACIÓN DEL NÚMERO DE CONSEJEROS DENTRO DEL MÍNIMO Y MÁXIMO PREVISTO ESTATUTARIAMENTE                |     |        |
|                                                                                                    | 2./ | 🖄 VOTA |
| ■ PUNTO 2.2. NOMBRAMIENTO DE CONSEJERO                                                                             |     |        |
|                                                                                                    | 2⁄  | 🛆 VOTA |
|                                                                                                    |     |        |
| ■ PUNTO 3. APROBACIÓN DE LA ENTREGA DE ACCIONES DE LA COMPAÑÍA A LOS CONSEJEROS COMO PARTE DEL PAGO DE SU RETRIBUC | IÓN |        |
|                                                                                                    | 2   | 🖄 VOTA |
|                                                                                                    |     |        |
| ≣ PUNTO 4. VOTACIÓN, CON CARÁCTER CONSULTIVO, DEL INFORME SOBRE LAS REMUNERACIONES DE LOS CONSEJEROS               |     |        |
|                                                                                                    | 2/  | 🖄 VOTA |

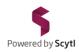

| PUNTO 1. APROBACIÓN DE LAS CUENTAS ANUALES INDIVIDUALES Y CONSOLIDADAS                                                                                                    |  |
|----------------------------------------------------------------------------------------------------|--|
| Examen y aprobación de las cuentas anuales individuales de Innovative Solutions Ecosystem, S.A. (Balance, Cuenta de Pérdidas y Ganancias, Estado de Cambios en el Patrimonio Ne<br>Estado de Flujos de Efectivo y Memoria) y del grupo consolidado, de los correspondientes informes de gestión, de la aplicación de resultados y la gestión del consejo de administraci<br>todo ello correspondiente al ejercicio iniciado el 1 de julio 2021 y cerrado a 30 de junio de 2022. |  |
| O A favor                                                                                                    |  |
| O En contra                                                                                                    |  |
| O Abstención                                                                                                    |  |
|                                                                                                    |  |
| Envíe su selección<br>Participar                                                                                                    |  |

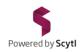

On the following page, click "Confirm" to submit your vote.

## PUNTO 1. APROBACIÓN DE LAS CUENTAS ANUALES INDIVIDUALES Y CONSOLIDADAS Por favor, confirme sus selecciones Examen y aprobación de las cuentas anuales individuales de Innovative Solutions Ecosystem, S.A. (Balance, Cuenta de Pérdidas y Ganancias, Estado de Cambios en el Patrimonio Neto, Estado de Flujos de Efectivo y Memoria) y del grupo consolidado, de los correspondientes informes de gestión, de la aplicación de resultados y la gestión del consejo de administración, todo ello correspondiente al ejercicio iniciado el 1 de julio 2021 y cerrado a 30 de junio de 2022. $\bigcirc$ Abstención Por favor, confirme sus selecciones Confirmar

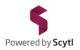

The system will record your vote and return you to the main page of the voting list.

The message "YOU HAVE ALREADY VOTED" will appear on the agenda item for which a vote was already cast.

| JUNTA GENERAL ORDINARIA DE ACCIONISTAS DE INNOVATIVE SOLUTIONS ECOSYSTEM, S.A 8 de Agosto de 2023                |       | Ð 🖸        |
|----------------------------------------------------------------------------------------------------|-------|------------|
| ≣ PUNTO 1. APROBACIÓN DE LAS CUENTAS ANUALES INDIVIDUALES Y CONSOLIDADAS                                         |       |            |
| 2                                                                                                    | 🖄 YA  | HAS VOTADO |
|                                                                                                    |       |            |
| ■ PUNTO 2.1. FIJACIÓN DEL NÚMERO DE CONSEJEROS DENTRO DEL MÍNIMO Y MÁXIMO PREVISTO ESTATUTARIAMENTE              |       |            |
|                                                                                                    | 2     | Δ νοτα     |
| ■ PUNTO 2.2. NOMBRAMIENTO DE CONSEJERO                                                                           |       |            |
|                                                                                                    | 2,    | 🖄 νοτα     |
|                                                                                                    |       |            |
| ■ PUNTO 3. APROBACIÓN DE LA ENTREGA DE ACCIONES DE LA COMPAÑÍA A LOS CONSEJEROS COMO PARTE DEL PAGO DE SU RETRIB | UCIÓN |            |
|                                                                                                    | 2,    |            |
|                                                                                                    |       |            |
| ■ PUNTO 4. VOTACIÓN, CON CARÁCTER CONSULTIVO, DEL INFORME SOBRE LAS REMUNERACIONES DE LOS CONSEJEROS             |       |            |
|                                                                                                    | 2/    |            |

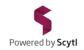

# The items on the agenda will be opened for voting once the presentation and discussion of each of them has been completed.

Repeat the steps previously described when indicated to do so, in each of the agenda items.

| JUNTA GENERAL ORDINARIA DE ACCIONISTAS DE INNOVATIVE SOLUTIONS ECOSYSTEM, S.A 8 de Agosto de 2023              |             | <b>9</b>     |
|----------------------------------------------------------------------------------------------------|-------------|--------------|
| ■ PUNTO 1. APROBACIÓN DE LAS CUENTAS ANUALES INDIVIDUALES Y CONSOLIDADAS                                       |             |              |
| 2                                                                                                    | <u>\$</u> Y | A HAS VOTADO |
| ■ PUNTO 2.1. FIJACIÓN DEL NÚMERO DE CONSEJEROS DENTRO DEL MÍNIMO Y MÁXIMO PREVISTO ESTATUTARIAMENTE            |             |              |
|                                                                                                    | 2           | 🖄 VOTA       |
| ■ PUNTO 2.2. NOMBRAMIENTO DE CONSEJERO                                                                         |             |              |
|                                                                                                    | 2           | 🖄 VOTA       |
|                                                                                                    | -           |              |
| E PUNTO 3. APROBACIÓN DE LA ENTREGA DE ACCIONES DE LA COMPAÑÍA A LOS CONSEJEROS COMO PARTE DEL PAGO DE SU RETR | BUCIO       | N            |
|                                                                                                    | 2/          | 🖄 VOTA       |
|                                                                                                    |             |              |
| ■ PUNTO 4. VOTACIÓN, CON CARÁCTER CONSULTIVO, DEL INFORME SOBRE LAS REMUNERACIONES DE LOS CONSEJEROS           |             |              |
|                                                                                                    | 2,          | 🖄 VOTA       |

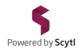

Depending on your screen resolution, you may need to scroll down to see the agenda items you will need to vote on. Make sure you have on your screen the agenda item that is open for voting.

| JUNTA GENERAL ORDINARIA DE ACCIONISTAS DE INNOVATIVE SOLUTIONS ECOSYSTEM, S.A 8 de Agosto de 2023                |        | •          |
|----------------------------------------------------------------------------------------------------|--------|------------|
| ≣ PUNTO 1. APROBACIÓN DE LAS CUENTAS ANUALES INDIVIDUALES Y CONSOLIDADAS                                         |        |            |
| 2                                                                                                    | 🖄 YA   | HAS VOTADO |
| ■ PUNTO 2.1. FIJACIÓN DEL NÚMERO DE CONSEJEROS DENTRO DEL MÍNIMO Y MÁXIMO PREVISTO ESTATUTARIAMENTE              |        |            |
|                                                                                                    | 2.     | 🖉 νοτα     |
| ■ PUNTO 2.2. NOMBRAMIENTO DE CONSEJERO                                                                           |        |            |
|                                                                                                    | 2,     | 🖄 νοτα     |
| ■ PUNTO 3. APROBACIÓN DE LA ENTREGA DE ACCIONES DE LA COMPAÑÍA A LOS CONSEJEROS COMO PARTE DEL PAGO DE SU RETRIE | BUCIÓN | J          |
|                                                                                                    | 2,     | 🖄 VOTA     |
| ■ PUNTO 4. VOTACIÓN, CON CARÁCTER CONSULTIVO, DEL INFORME SOBRE LAS REMUNERACIONES DE LOS CONSEJEROS             |        |            |
|                                                                                                    | 2.     | 🖄 νοτα     |

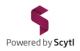

Once the meeting has ended, click the **s** button to exit. Make sure to close the Zoom tab too.

| JUNTA GENERAL ORDINARIA DE ACCIONISTAS DE INNOVATIVE SOLUTIONS ECOSYSTEM, S.A 8 de Agosto de 2023                     | 1 | Ð               |  |  |
|----------------------------------------------------------------------------------------------------|---|-----------------|--|--|
| ≣ PUNTO 1. APROBACIÓN DE LAS CUENTAS ANUALES INDIVIDUALES Y CONSOLIDADAS                                              |   |                 |  |  |
|                                                                                                    | 2 | 🖄 YA HAS VOTADO |  |  |
|                                                                                                    |   |                 |  |  |
| ≣ PUNTO 2.1. FIJACIÓN DEL NÚMERO DE CONSEJEROS DENTRO DEL MÍNIMO Y MÁXIMO PREVISTO ESTATUTARIAMENTE                   |   |                 |  |  |
|                                                                                                    | 2 | 🖄 YA HAS VOTADO |  |  |
|                                                                                                    |   |                 |  |  |
| ■ PUNTO 2.2. NOMBRAMIENTO DE CONSEJERO                                                                                |   |                 |  |  |
|                                                                                                    | 2 | 🖄 YA HAS VOTADO |  |  |
|                                                                                                    |   |                 |  |  |
| ≣ PUNTO 3. APROBACIÓN DE LA ENTREGA DE ACCIONES DE LA COMPAÑÍA A LOS CONSEJEROS COMO PARTE DEL PAGO DE SU RETRIBUCIÓN |   |                 |  |  |
|                                                                                                    | 2 | 🖄 YA HAS VOTADO |  |  |
|                                                                                                    |   |                 |  |  |
| ≣ PUNTO 4. VOTACIÓN, CON CARÁCTER CONSULTIVO, DEL INFORME SOBRE LAS REMUNERACIONES DE LOS CONSEJEROS                  |   |                 |  |  |
|                                                                                                    | 2 | 🖄 YA HAS VOTADO |  |  |

### iE Innovative Ecosystem

JUNTA GENERAL ORDINARIA DE ACCIONISTAS DE INNOVATIVE SOLUTIONS ECOSYSTEM

### Thank you for participating